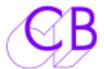

# P2MMC-USB

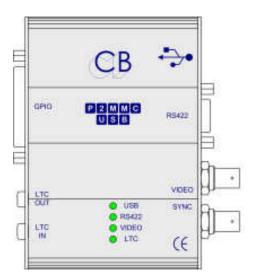

- USB Midi: Plug and Play
- Six different operational modes
- Windows GUI Provided for Machine Control and Setup
- Multiple Midi channels for simultaneous control from GUI and DAW
- Track arming of DAW from RS422 Controller
- Track arming of RS422 Machine from DAW or GUI
- RS422 Port configured as Input (Emulation) or Output (Control)
- Virtual Machine: Locked to Video Syncs
- LTC Timecode Input: LTC -> MTC, LTC -> RS422
- LTC Timecode Output: MTC -> LTC, RS422 -> LTC
- GPIO: 8 Inputs, 8 Outputs
- Video Sync Input: Bi-Level (SD) or Tri-Level (HD)

Based on our P2MMC but using USB Midi. the P2MMC-2 may be used in a number of different configurations allowing DAW's with Midi In/Out to be resolved to Video Syncs and be controlled by or control RS422 devices.

# **External Control of DAW**

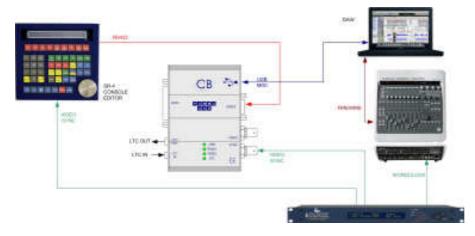

# **RS422 as Input**

Virtual Machine 1: DAW follows VM VM controlled by DAW VM controlled by RS422 DAW Track Arming from RS422

P2 -> MMC: DAW motion and Track Arming controlled by RS422

LTC -> MTC1: DAW follows LTC Input, DAW Track Arming from RS422

## **Control of Video Machine from DAW**

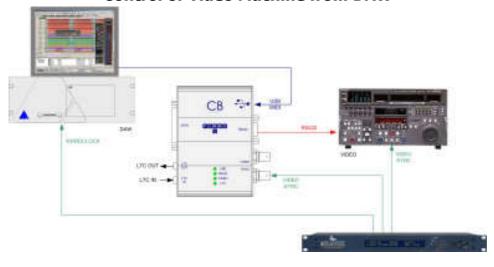

## **RS422 as Output**

Virtual Machine 2: DAW follows VM VM controlled by DAW, Device follows LTC O/P RS422 Track Arming from DAW

MMC -> P2
DAW control of RS422 Device

LTC -> MTC2
DAW follows LTC
DAW control of RS422
Machine

The P2MMC-2 is ideal to connect MIDI systems (Protools LE, Nuendo, Sequoia, Ardour, Logic Pro, Cubase, Cakewalk) with timecode and video locked RS422 devices. The P2MMC-2 may also be used as a USB timecode interface providing GP Outputs against timecode or logging events against timecode. CB is developing an EDL Recorder using the P2MMC-2 to record live edit decisions to increase efficiency in post production.

# Four LED Indicators

### **USB**

- Off USB not recognised
- Flash USB Connected, no MIDI communications received for 4 seconds
- On USB Connected, MIDI communications received within the last 4 seconds

## **RS422**

- Off No communications received on RS422 Port for one second
- On Communications received within the last second

#### Video

- Off No Video Syncs
- Flash Video Syncs, Time Code Generator Not Locked to frame edge
- On Video Syncs, Time Code Generator Locked to frame edge

## **LTC**

- Off No Timecode Input
- Flash Stationary or discontinuous Timecode
- On Incrementing/Decrementing Timecode for more than one second

## RS422 Port

User selectable to a an Output (Device Control) or Input (Device Emulation) the tx-Rx connections are User defined as Input, Output or Follow Mode.

## **USB Port**

The USB Port uses MIDI Class drivers that are pre-installed in Windows, MAC and Linux operating systems. Providing more than one MIDI port enables the interface to communicate with both the application and the CB GUI.

## **GUI**

Communication via the USB port the GUI provides three main functions

- Machine control and track arming on any device connected to the RS422 port.
- User defined settings: Mode, Timecode Standard, GPIO....
- Software Update: Updates may be downloaded from our web site and installed

## **LTC Timecode Output**

When Video syncs are connected the timecode standard switches automatically with the frame rate of the Video. When NTSC syncs are detected the selection of Drop or Non-Drop Timecode is determined by a user setting. When no video syncs are connected the timecode standard is user definable using the provided GUI. The timecode output reflects the position of the current controlled device.

# **GPIO**

Eight Open Collector Outputs may be controlled by Midi Note On / Note Off Commands or triggered by internally controlled timecode values.

Eight protected CMOS inputs generate Midi Note On / Note Off events. CB Electronics will be releasing different application software to use these events.

## **CB Electronics**

Loddonside, Lands End House, Beggars Hill Road, Charvil, Berkshire, RG10 0UD, UK
Tel +44 (0) 1189 320345 Fax +44 (0) 1189 320346
<a href="http://www.colinbroad.com">http://www.colinbroad.com</a> E-mail Support@colinbroad.com